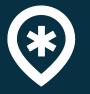

## **EENA - Android ELS Webinar**

## Matching emergency communication with ELS (AML)

android-emergency-location@google.com android.com/els

Alastair Breeze, ELS Tech Lead abreeze@google.com

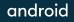

# Understand how to effectively match ELS (AML) data to emergency calls

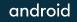

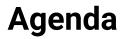

- 1. ELS in 2022
- 2. Methods of ELS Transmission
- 3. Challenges of HTTP
- 4. Case Study from Henning Schmidtpott (Germany ELS Partner)
- 5. Getting Started

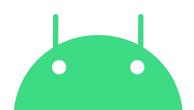

# **ELS in 2022**

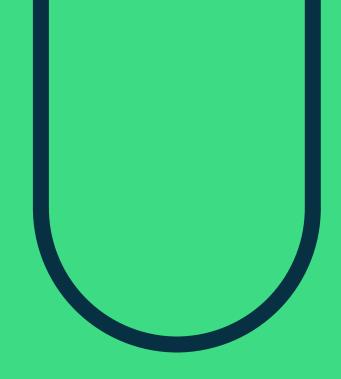

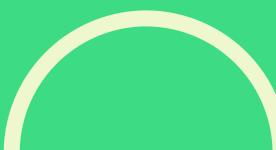

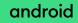

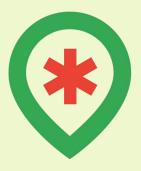

Enable Android users to get help from emergency responders more effectively *wherever* and *whenever* they need it.

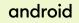

#### **Recap: How ELS Works**

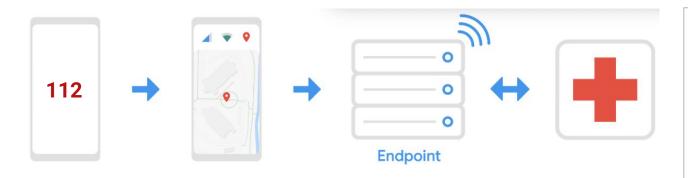

Emergency call initiated by Android device Using FLP, ELS computes location on-device; data sent directly to endpoint as Data SMS or HTTPS message Endpoint is set up and managed by ELS Partner, who is responsible for making ELS data available to Emergency Services (push or pull). **AML** - Advanced Mobile Location, open standard for sending emergency location (*supported by Android ELS*)

**ELS Endpoint**: a *SMSC or HTTPS server* maintained by partner that can receive ELS emergency location data

**ELS Partner:** carrier/MNO, government or public safety vendor that meets ELS <u>partner requirements</u>

**PSAP/ECC** (Public Safety Answering Point/Emergency Communications Center): call center & dispatch control for emergency services

Google's Responsibility

Partner's Responsibility

#### **ELS progress**

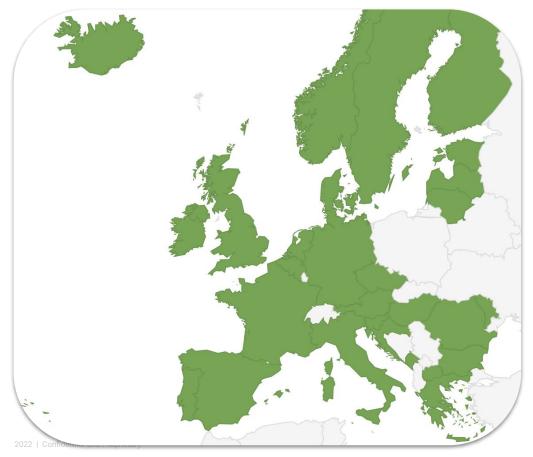

#### **ELS Launched**

# ELS transmission:75%SMS only22%SMS + HTTP3%HTTP only

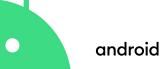

# Methods of ELS Transmission

#### Why does it matter?

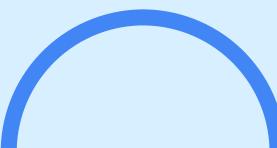

2022 | Confidential and Proprietary

android

|                                            | SMS            | HTTP                        |
|--------------------------------------------|----------------|-----------------------------|
| Basic Location Information                 | $\checkmark$   | $\checkmark$                |
| Advanced Location (e.g. Altitude)          | $\times$       | $\checkmark$                |
| Additional Data (e.g. language, car crash) | $\times$       | $\checkmark$                |
| Latency                                    | 8s             | 1.2s <sup>6</sup> x faster! |
| Error Rates                                | Good           | Great <sup>2</sup> x lower! |
| Roaming Error Rates                        | Bad            | Okay 2.2x lower!            |
| Endpoint complexity / cost                 | Generally high | Low                         |
| Device Network Requirements                | Cellular       | Cellular (data) or WiFi     |
| Contains Phone Number                      | Always         | Sometimes                   |

#### **Richer Data: Altitude/Z-axis**

| Кеу                        | Value                                                                   | Units  | Example | 7/2/ |
|----------------------------|-------------------------------------------------------------------------|--------|---------|------|
| location_altitude          | Altitude (WGS84)                                                        | meters | 4       |      |
| location_vertical_accuracy | Vertical accuracy                                                       | meters | 2.5     |      |
| location_floor             | Floor label (as in elevator button<br>floor label - may be non-numeric) | -      | 2       |      |
|                            |                                                                         |        |         |      |

#### no elevation estimate

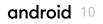

## **Richer data: Additional Emergency Information**

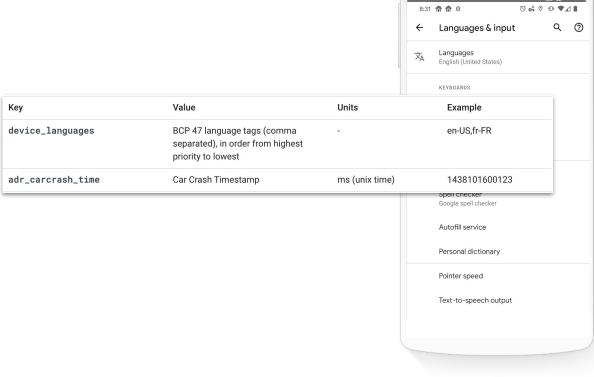

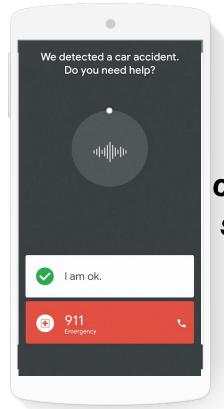

## More coming soon!

**Device Language** 

💎 ⊿ 🛑 10:50

Car Crash Detected android

# Challenges with HTTP

If HTTP is so great, why is adoption slow?

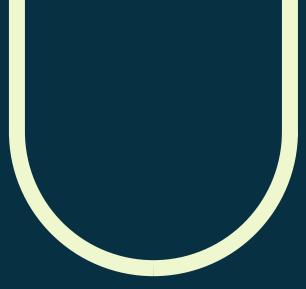

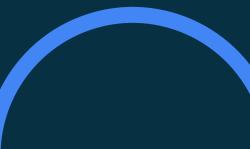

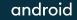

## **Challenges with ELS over HTTP**

Missing Phone Number

Sometimes the phone number field in HTTP is missing, making it hard to match to incoming calls.

This is because some SIM cards are unable to detect this.

We are working on improving this!

#### Connectivity

Requires internet connectivity. Harder to zero-rate URLs, however it does consume very tiny amounts of data!

Also works with WiFi!

#### Infrastructure

Might require some updates to your infrastructure to add HTTP to your existing endpoint.

However, HTTP servers are generally quite easy to stand up!

## The best solution is hybrid!

#### With matching on SMS & HTTP on IMEI

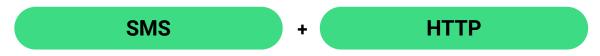

- For limited data / connectivity use cases
- Shares phone number when missing from HTTP

- Faster!
- Richer data (altitude, etc)
  - Works with Wi-Fi
  - Better roaming

#### Henning is going to talk about how this can be done!

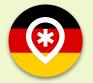

# **Case study for Germany**

#### with Henning Schmidtpott henning.schmidtpott@ils-freiburg.de

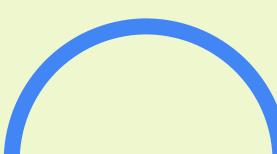

android

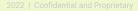

# **Getting Started**

### How Google can help you launch HTTP

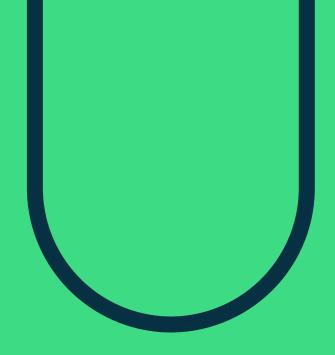

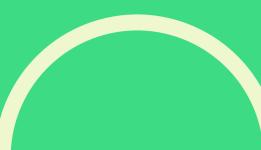

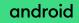

## Takeaways

#### Summary

- Matching on IMEI can be done today: HTTP is ready!
- Benefits include:
  - Faster
  - Easier to setup
  - Additional emergency information

#### Actions

- Reach out to the Android ELS team at: <u>android-emergency-location@google.com</u> We can help discuss rollout plans, timelines and support your needs!
- 2. Read our devsite:

<u>developers.google.com/android/els</u> on how implement your HTTP endpoint.

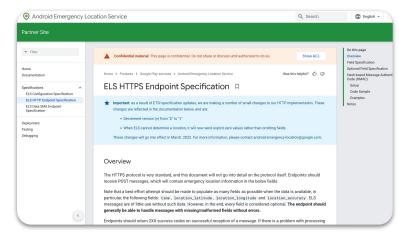

android

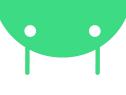

# **Questions & discussion**

android-emergency-location@google.com android.com/els

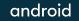